# IS A DESKTOP LASER CUTTER THE PERFECT TOOL FOR CUTTING ACRYLIC?

Posted on 2024-04-26 by redsail

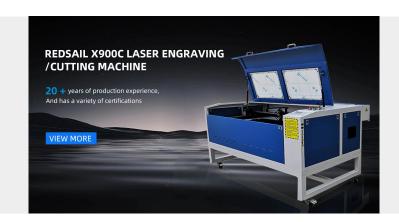

Category: <u>Laser Cutter News</u>

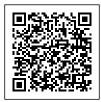

# IS A DESKTOP LASER CUTTER THE PERFECT TOOL FOR CUTTING ACRYLIC?

## Introduction

Acrylic has become a popular material for various applications due to its versatility, durability, and aesthetic appeal. Whether you're creating signage, prototypes, jewelry, or even home decor, cutting acrylic with precision is crucial to achieve the desired outcome. This article explores whether a desktop laser cutter is the ideal tool for cutting acrylic, diving into its advantages, limitations, and key considerations.

# **Advantages of a Desktop Laser Cutter for Cutting Acrylic**

A desktop laser cutter offers numerous advantages when it comes to cutting acrylic:

### **Precision and Accuracy**

One of the primary benefits of using a laser cutter for acrylic is its unmatched precision and accuracy. A laser beam provides a concentrated heat source, resulting in clean, smooth, and precise cuts. This is especially important when working with intricate designs or detailed patterns.

# **Speed and Efficiency**

A desktop laser cutter can significantly reduce the cutting time compared to traditional methods. It allows for high-speed cutting without compromising on the quality of the final product. This efficiency is particularly valuable for businesses or individuals who require large quantities of acrylic cuts.

## **Versatility**

Laser cutters are versatile tools that can effectively cut through various materials, including acrylic. This versatility enables users to expand their creativity and create intricate designs, whether it be curves, sharp angles, or detailed engraving.

#### **Minimal Material Waste**

Unlike other cutting methods, laser cutting minimizes material waste. The precise nature of laser beams ensures minimal excess material is left behind, maximizing the utilization of acrylic, reducing costs, and promoting sustainability.

# **Limitations of a Desktop Laser Cutter for Cutting Acrylic**

While desktop laser cutters offer numerous advantages, it's important to consider their limitations:

#### Cost

Desktop laser cutters can be expensive, which might be a barrier for individuals or small businesses with limited budgets. However, they can be a worthwhile investment in the long run if you require frequent or large-scale acrylic cutting.

#### **Thickness Restrictions**

Desktop laser cutters have limitations when it comes to cutting thicker acrylic. While they can easily cut through thinner sheets, thicker acrylic may require multiple passes, which can affect both the accuracy and efficiency of the process. If your cutting needs primarily involve thicker acrylic, you may need to consider other cutting methods or higher-powered laser cutters.

## **Health and Safety Considerations**

Using a laser cutter requires proper safety precautions to avoid any potential hazards. Laser cutting generates fumes, so adequate ventilation or exhaust systems are necessary to ensure the working environment is safe. Additionally, operators must wear protective gear, such as goggles, to protect themselves from laser beams.

# **Key Considerations for Choosing a Desktop Laser Cutter**

When selecting a desktop laser cutter for cutting acrylic, it's important to consider the following factors:

#### **Power**

The power of a laser cutter determines its cutting capabilities. Ensure the laser cutter has sufficient power to cleanly cut through your desired acrylic thickness. Consider both the laser's wattage and the machine's overall build quality to ensure it meets your specific cutting requirements.

#### **Bed Size**

The size of the laser cutter's bed determines the maximum acrylic sheet size it can accommodate. Consider your project requirements and ensure the bed size allows for sufficient space to cut your desired acrylic sheet dimension.

#### **Software and User-Friendliness**

The software used to control the laser cutter plays a crucial role in creating and executing your designs accurately. Look for a laser cutter that comes with user-friendly software that suits your needs and allows for ease of operation.

# **Brand Reputation and Support**

Research the brand and read reviews to ensure you're purchasing a reliable, well-supported laser cutter. Check if the manufacturer provides responsive customer support and offers warranty coverage for your peace of mind.

# **FAQs (Frequently Asked Questions)**

# 1. Can a desktop laser cutter cut all thicknesses of acrylic?

While desktop laser cutters can easily cut through thinner acrylic sheets, they might struggle with thicker acrylic. Multiple passes or using a more powerful laser cutter may be required for thicker materials.

## 2. Can a desktop laser cutter engrave acrylic?

Yes, laser cutters are also capable of engraving acrylic. The laser beam can create detailed and precise engravings on the surface of acrylic, adding unique designs and personalization to your projects.

# 3. How does laser cutting compare to other cutting methods for acrylic?

Laser cutting offers unmatched precision, speed, and efficiency compared to traditional cutting methods for acrylic. However, other methods like sawing or routing may be more suitable for thicker acrylic or when cost is a significant factor.

## 4. How can I ensure the safety of using a desktop laser cutter for acrylic?

Ensure proper ventilation or exhaust systems are in place to minimize fume exposure. Wear protective gear, such as goggles, to protect your eyes from laser beams. Additionally, familiarize yourself with the laser cutter's safety features and follow the manufacturer's guidelines for safe operation.

# 5. Is it worth investing in a desktop laser cutter for occasional acrylic cutting needs?

If you have occasional acrylic cutting needs, it may be more cost-effective to outsource the cutting to professionals with a laser cutter. However, if you anticipate frequent or ongoing requirements for acrylic cutting, investing in your own desktop laser cutter can provide long-term benefits.

#### **Conclusion**

A desktop laser cutter can be an excellent tool for cutting acrylic, offering precision, efficiency, versatility, and minimal waste. While there are limitations and considerations, choosing the right laser cutter for your specific needs can provide exceptional results. Evaluate your requirements, consider all factors, and make an informed decision to determine whether a desktop laser cutter is indeed the perfect tool for your acrylic cutting needs.